### CS 241: Systems Programming Lecture 27. Static Libraries Fall 2023 Prof. Stephen Checkoway

### Code reuse is good!

Why?

## Multiple forms of code reuse

Source code reuse

• Distribute source code that can be included in many programs

Binary code reuse

- Distribute binary code that can be linked into programs
- 
- ‣ Dynamic libraries: code linked in at runtime

‣ Static libraries: code linked in at compile time (actually link time)

## Static libraries ("archives")

Nothing more than a collection of object files (.o) bundled together

- A "foo" library composed of object files a.o, b.o, …, z.o
	- ‣ Traditionally named lib*foo*.a
	- ‣ Compile object files as normal, e.g., \$ clang -c -o a.o a.c
	- Put them in an archive: \$ ar crs libfoo.a a.o b.o … z.o

We can link our programs with the archive, e.g.,

- ‣ \$ clang -o prog1 prog1.o libfoo.a
- ‣ \$ clang -o prog2 prog2.o libfoo.a

- 
- 

### ar(1)

- ‣ It can create archives of arbitrary files
- It can add files to or update files in an archive
- ‣ It can delete or extract files from an archive
- \$ ar crs libfoo.a a.o b.o … z
	- $\sim$   $\sim$   $\sim$  create an archive
	- $r -$  add (with replacement) files to the archive
	- $\cdot$  s create a symbol table

ar is the archive utility

### An archive Makefile rule

Because ar is designed to update archives, it's easiest to just delete and recreate it

**libfoo.a:** a.o b.o c.o **\$(RM) \$@ \$(AR)** crs **\$^**

# Linking with static libraries

The linker (which we usually invoke via the compiler driver clang or gcc) only

includes object files from an archive which are "needed"

For example,

- ‣ a.c defines **void** fun1(**void**);
- ‣ b.c defines **void** fun2(**void**);
- ‣ c.c defines **int** blah;
- ‣ libfoo.a contains a.o, b.o, and c.o  $\cdot$  If the program uses fun1() and blah but not fun2() in its main.c then \$ clang -o prog main.o libfoo.a
- is essentially
	- \$ clang -o prog main.o a.o c.o

### Symbols

### Symbols have

- $\rightarrow$  a name  $-$  the identifier used in the program); and
- a value  $-$  an offset into a section (.text, .data, .bss, etc.)
- \$ readelf -s maze.o

Symbol table '.symtab' contains 59 entries:

- Num: Value Size Type Bind Vis Ndx Name
	- 45: 0000000000000000 0 NOTYPE GLOBAL DEFAULT UND free
	- 46: 0000000000000000 0 NOTYPE GLOBAL DEFAULT UND malloc
	- 47: 00000000000005e0 135 FUNC GLOBAL DEFAULT 2 maze\_free
	- 48: 0000000000000700 143 FUNC GLOBAL DEFAULT 2 maze\_get\_cols

- 
- 
- -
	-

### Symbols

### Symbols have

- $\rightarrow$  a name  $-$  the identifier used in the program); and
- a value  $-$  an offset into a section (.text, .data, .bss, etc.)

\$ readelf -s maze.o

Symbol table '.symtab' contains 59

- Num: Value Size Type
	- 45: 0000000000000000 0 NOTYPE GLOBAL DEFAULT UND free
	- 46: 0000000000000000 0 NOTYPE GLOBAL DEFAULT UND malloc
	- 47: 00000000000005e0 135 FUNC GLOBAL DEFAULT 2 maze\_free
	- 48: 0000000000000700 143 FUNC GLOBAL DEFAULT 2 maze\_get\_cols

UND is undefined 2 is .text (in this case)

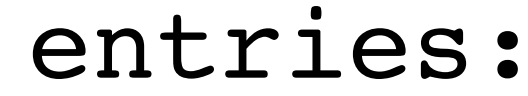

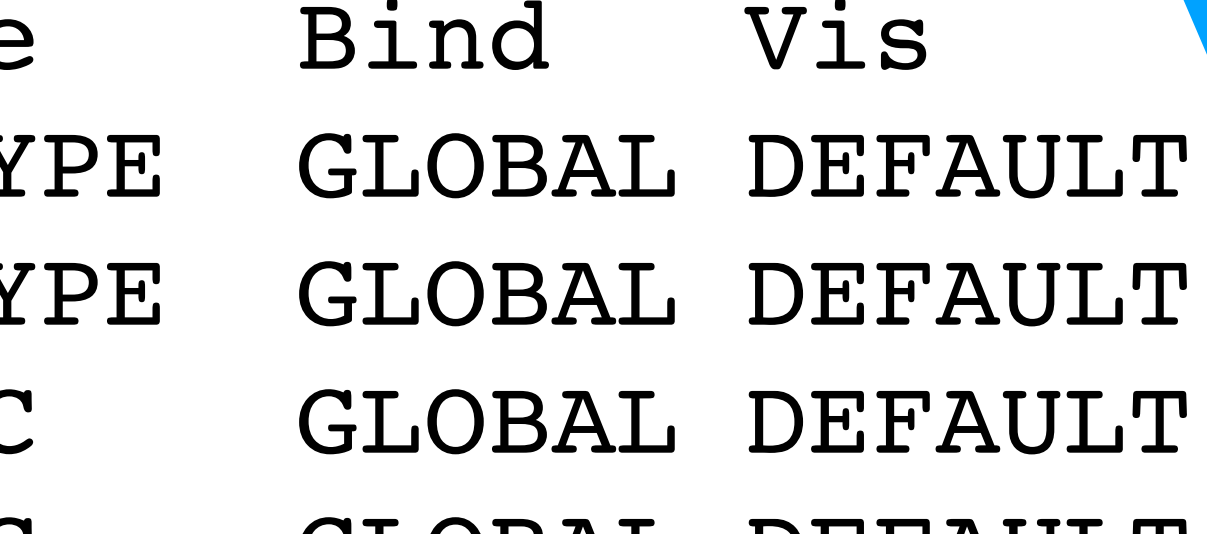

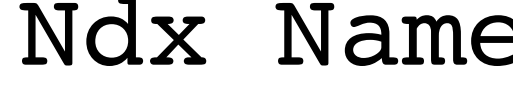

- 
- -
	-

## Defined/undefined symbols

Defined symbols have a value relative to a section in the object file (or binary)

Undefined symbols are references to symbols defined in other object files (or dynamic libraries)

## Archive symbol table

Maps symbols to object files inside the archive

Created using the s option to  $ar(1)$  or the ranlib(1) tool

- 
- 

# Linking with static libraries

- The linker maintains a list of currently undefined symbols, initially empty
	-

For each input files (objects and archives) from left-to-right

- ‣ If it's an object file, add the contents and symbols to the program
	- Remove defined symbols from the undefined symbol list
	- Add new undefined symbols to the undefined symbol list
- If it's an archive, perform the following until no new object files are added • If any object file in the archive defines a symbol in the undefined symbol list, add the object file from the archive as above
	-

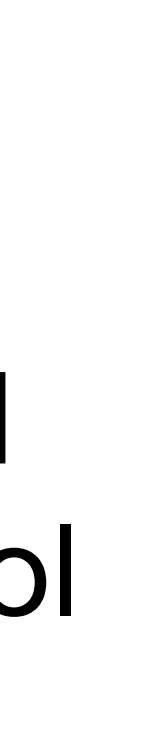

Linkers add object files from archives define currently undefined symbols in

libex.a contains a.o and b.o. prog is linked as \$ clang -o prog foo.o bar.o

Which object files are linked into prog?

A. foo.o, bar.o, a.o, and b.o

B. foo.o, bar.o, and a.o

C. foo.o, bar.o, and b.o

D. foo.o, a.o, and b.o

E. foo.o, and bar.o

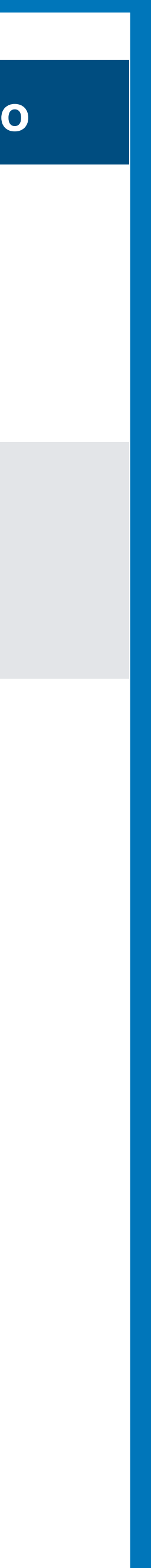

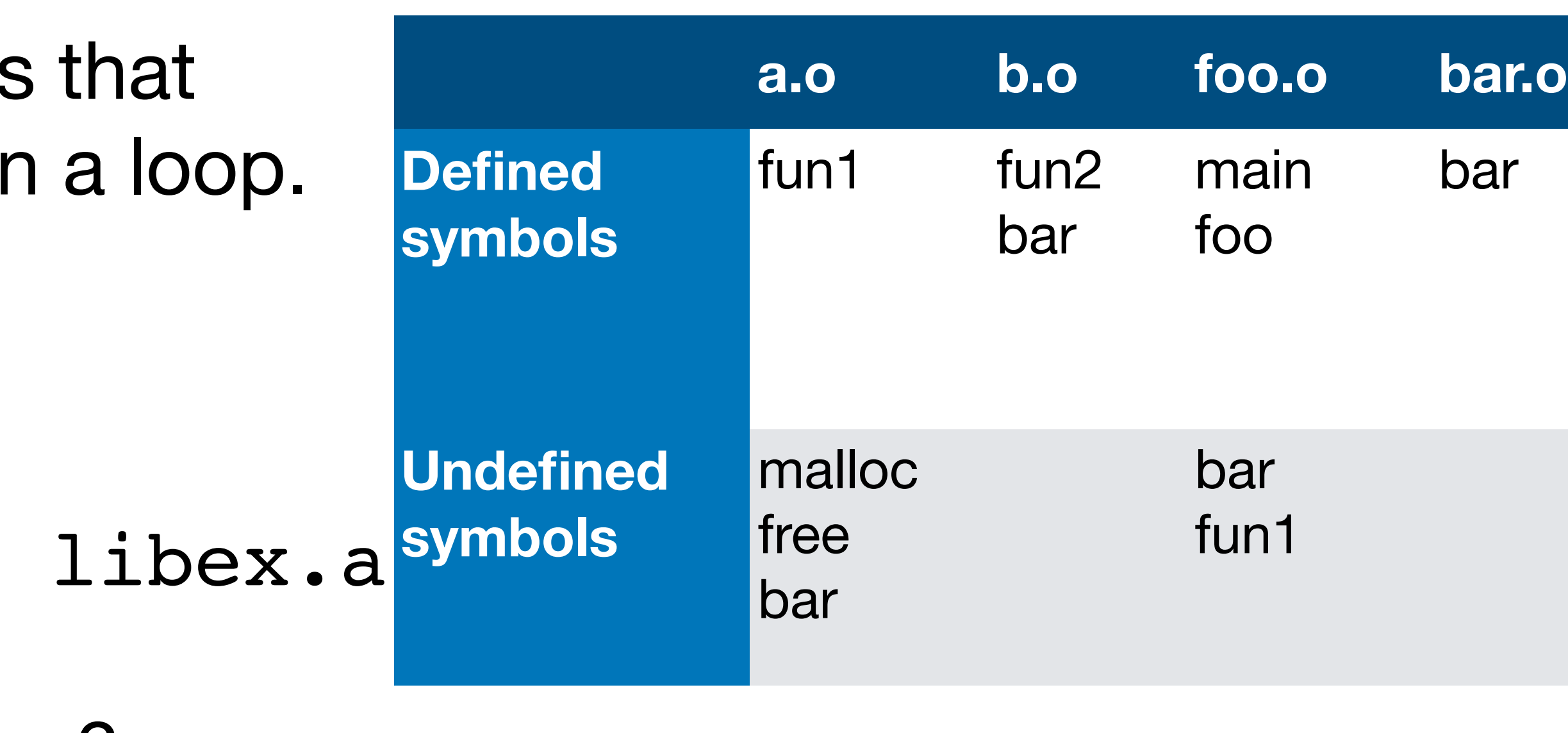

Duplicate symbols are an error.

libex.a contains a.o and b.o. libbar.a contains bar.o. prog is linked as \$ clang -o prog foo.o libex libbar.a

Which object files are linked into prog? A. foo.o, bar.o, a.o, and b.o

B. foo.o, bar.o, and a.o

C. foo.o, bar.o, and b.o

### D. foo.o, a.o, and b.o

### E. Duplicate symbol error

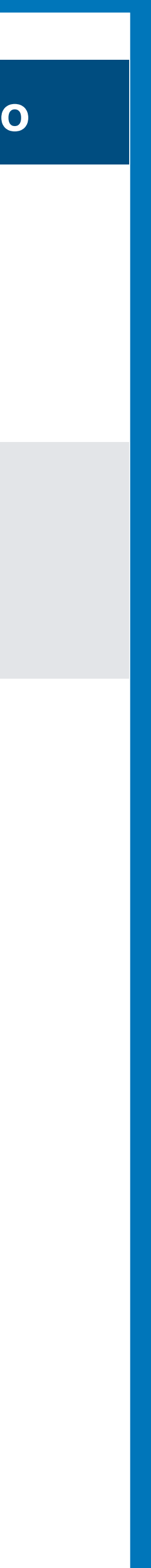

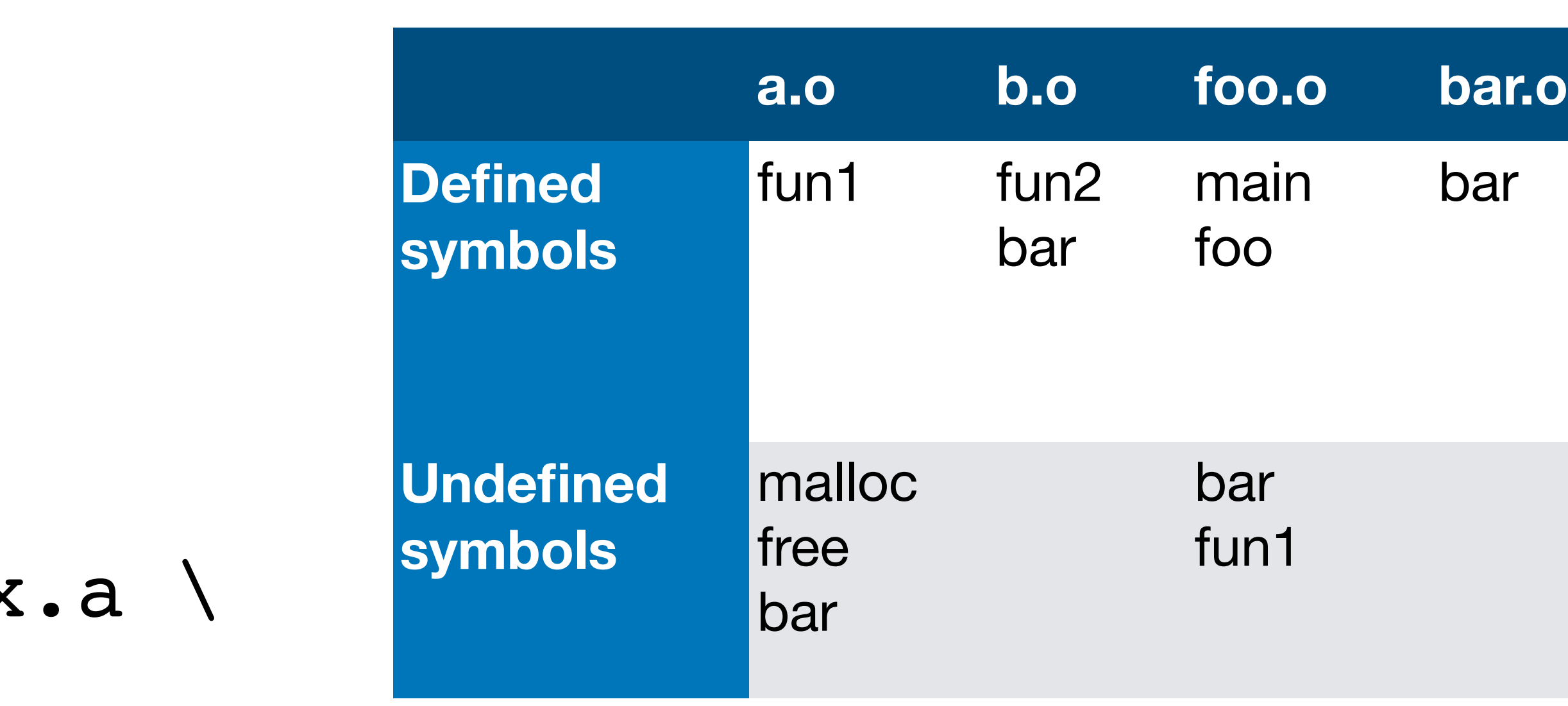

Duplicate symbols are an error.

libex.a contains a.o and b.o. libbar.a contains bar.o. prog is linked as \$ clang -o prog foo.o libex

Which object files are linked into prog?

- A. foo.o, bar.o, a.o, and b.o
- B. foo.o, bar.o, and a.o
- C. foo.o, bar.o, and b.o

### D. foo.o, a.o, and b.o

### E. Duplicate symbol error

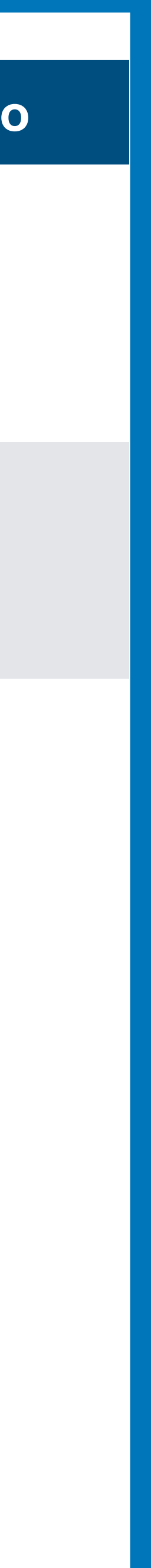

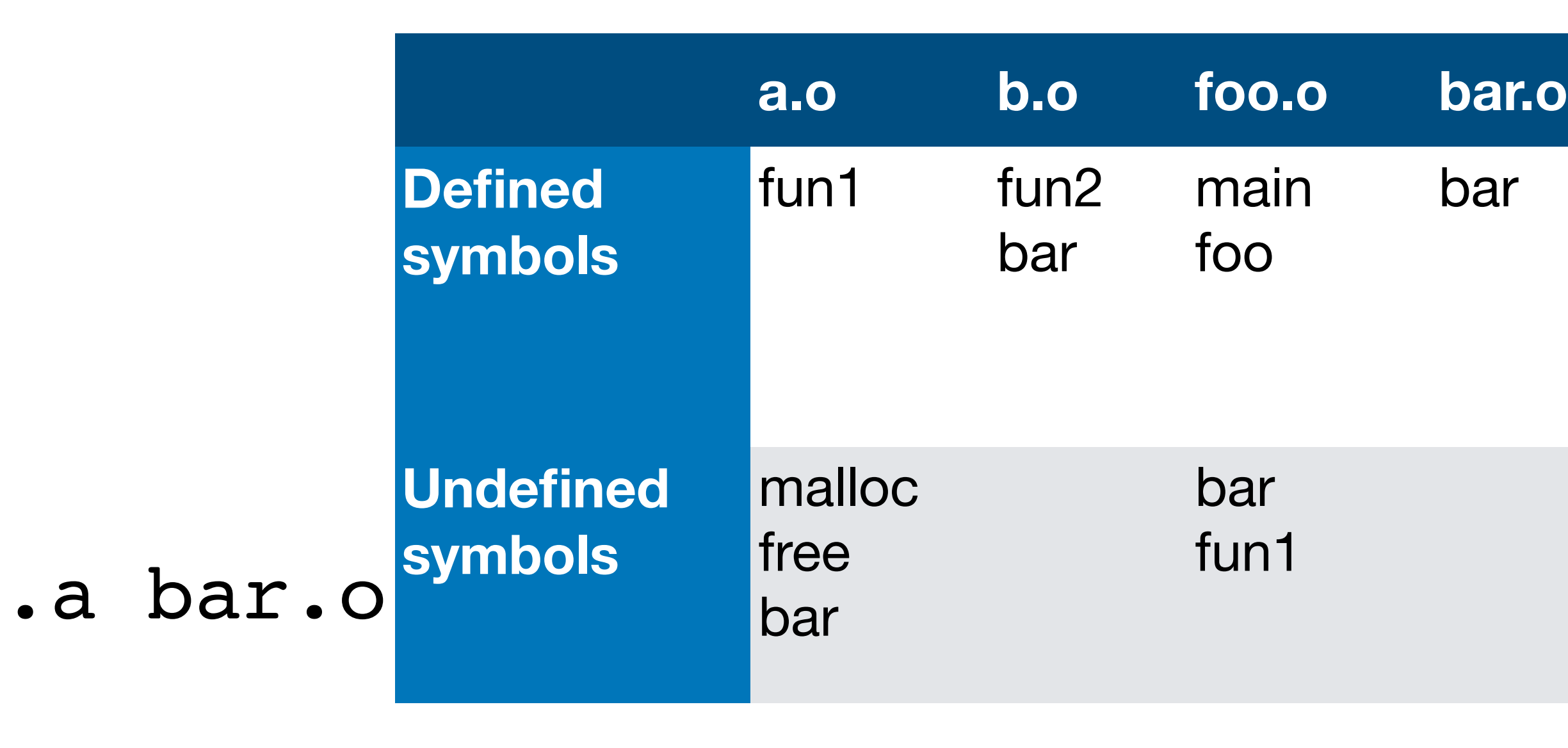

## Moral of the story

Specify your static libraries at the end of the link line

## Dynamic libraries

Dynamic libraries are produced by the (program) linker and are combined at run time by the loader (dynamic linker)

We'll talk more about them next time!